## **QGIS Application - Bug report #11163 Saving changed edit widgets not possible**

*2014-09-08 11:17 PM - Julian Schall*

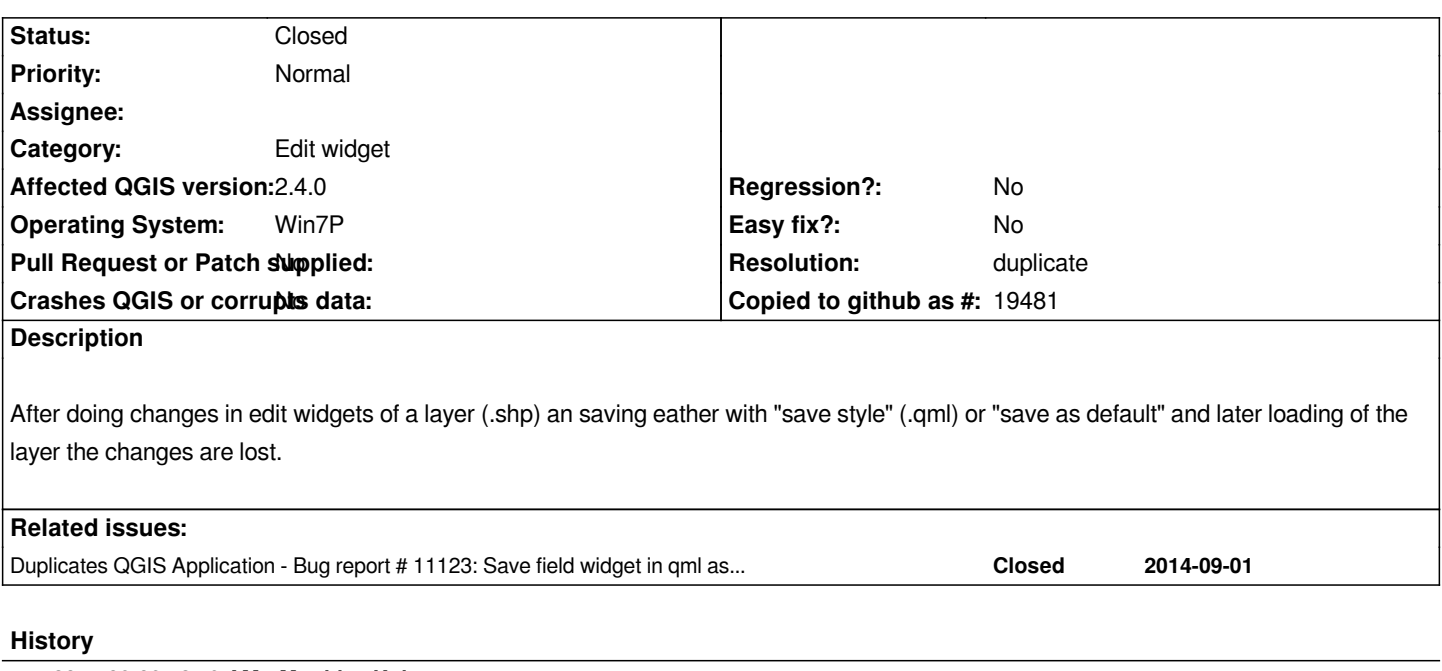

## **#1 - 2014-09-09 12:49 AM - Matthias Kuhn**

*- Resolution set to duplicate*

*- Status changed from Open to Closed*

*Closed as duplicate of #11123*

## **#2 - 2014-09-09 01:07 AM - Julian Schall**

*Thanks for closing. I of course did search for duplicates respective solutions for the problem but didn't find the ticket from paolo cavallini. Sorry.*